## **網銀功能介紹:海外股票**

# **/ETF類**

## **|信託買進**

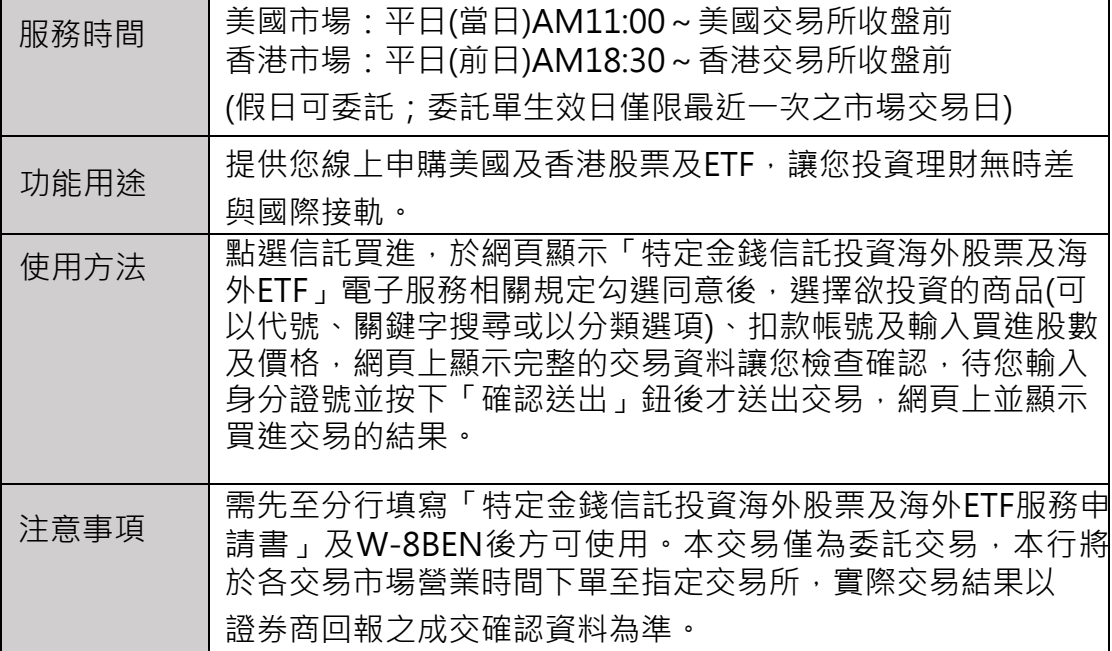

## **|信託賣出&庫存查詢**

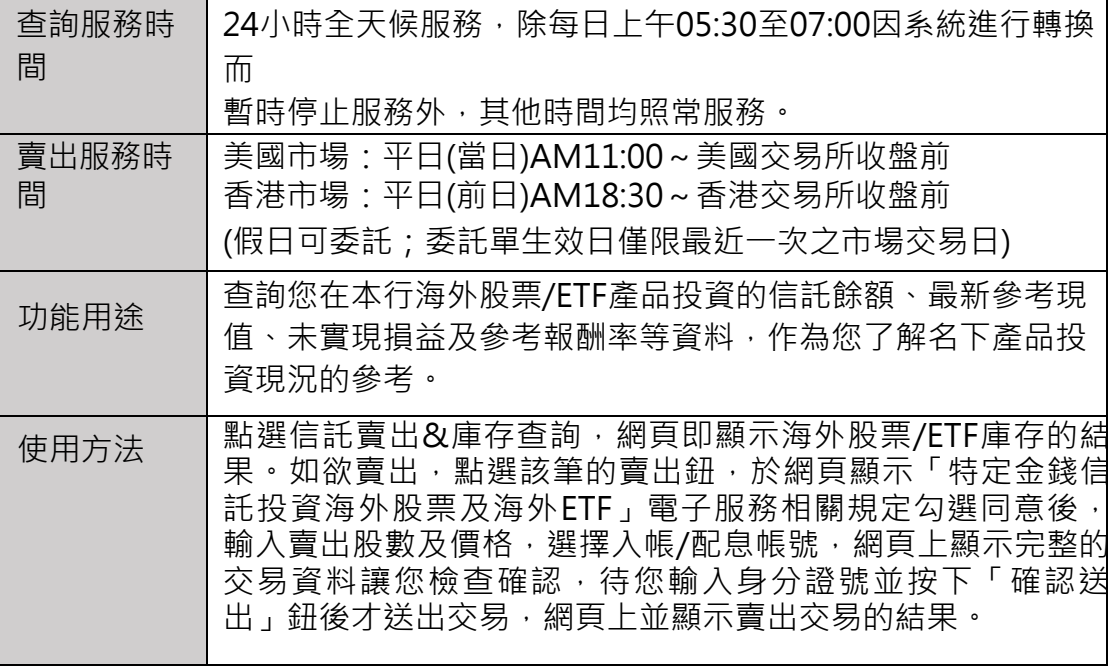

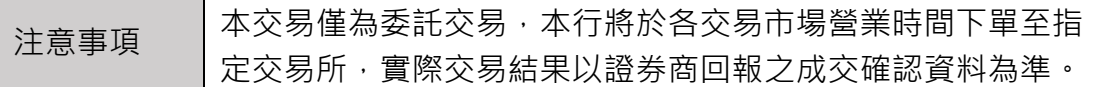

#### **|委託查詢&取消**

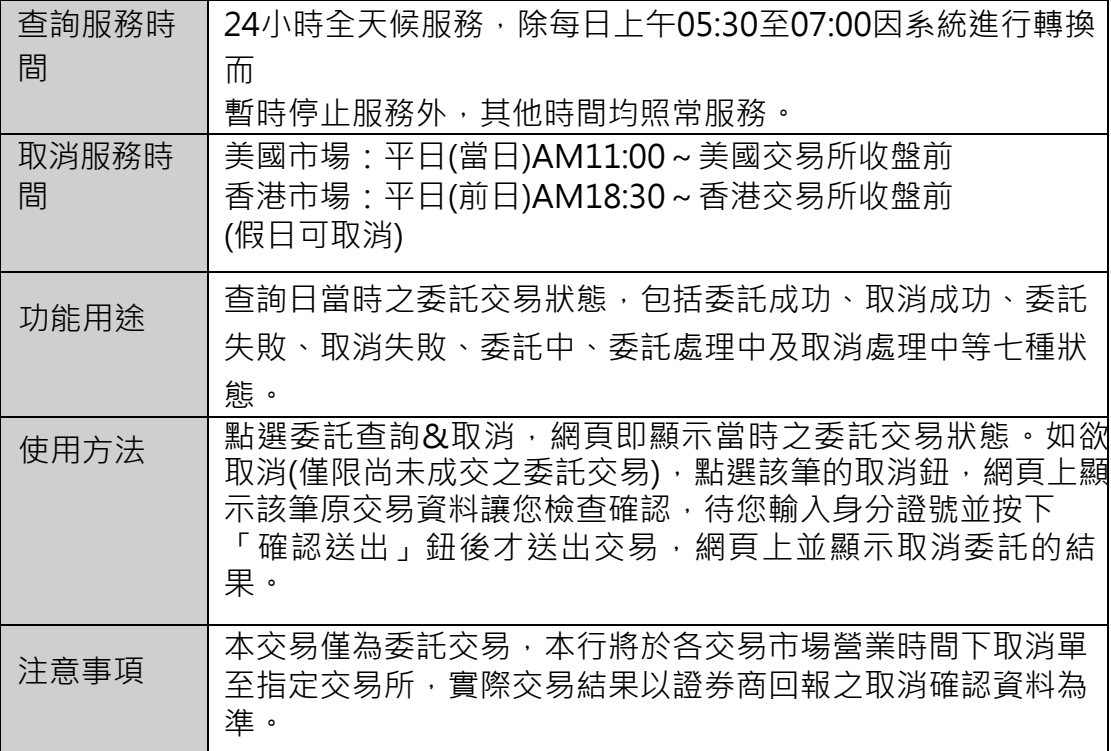

#### **|交易類明細查詢**

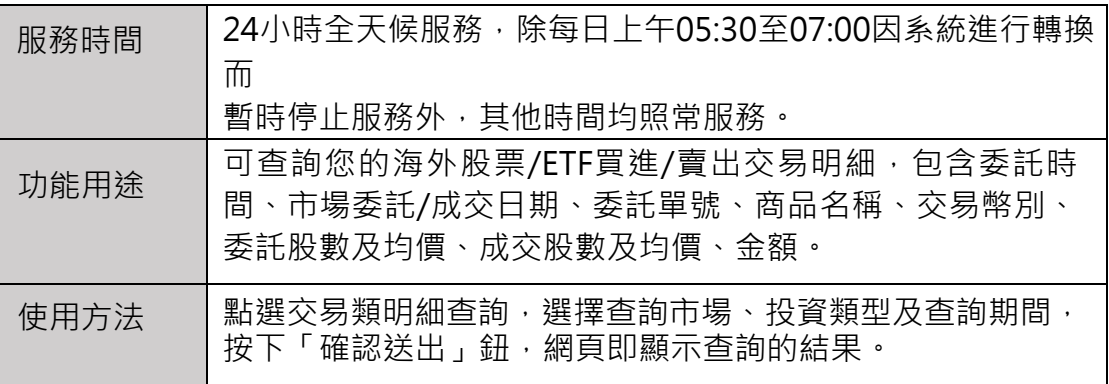

## **|非交易類(除息/除權)**

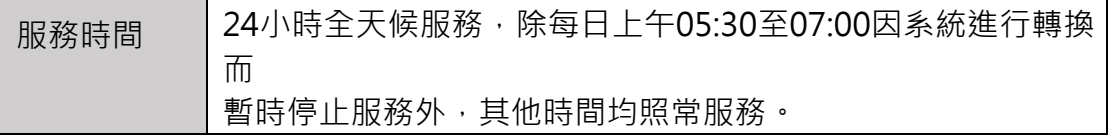

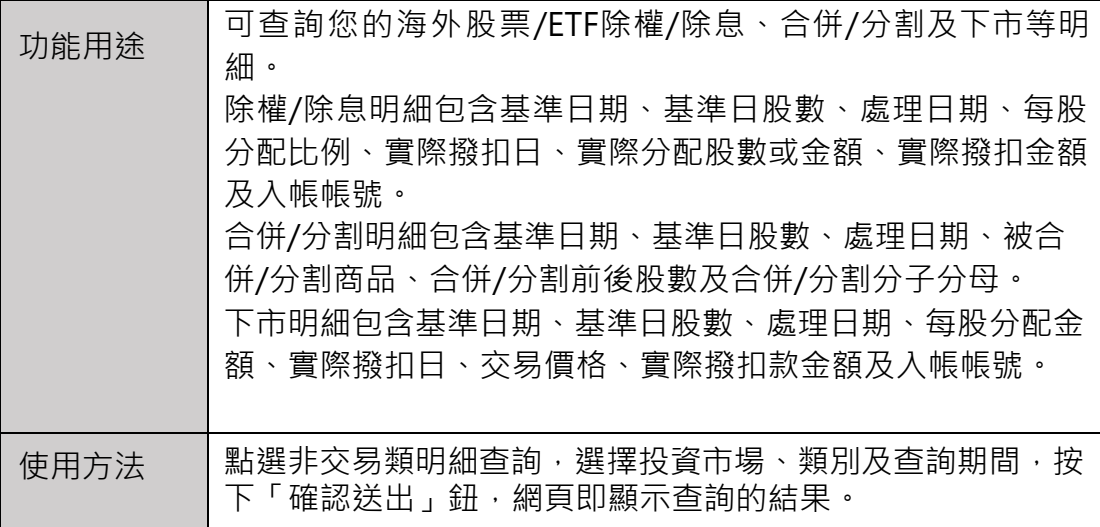

## **|已實現損益查詢**

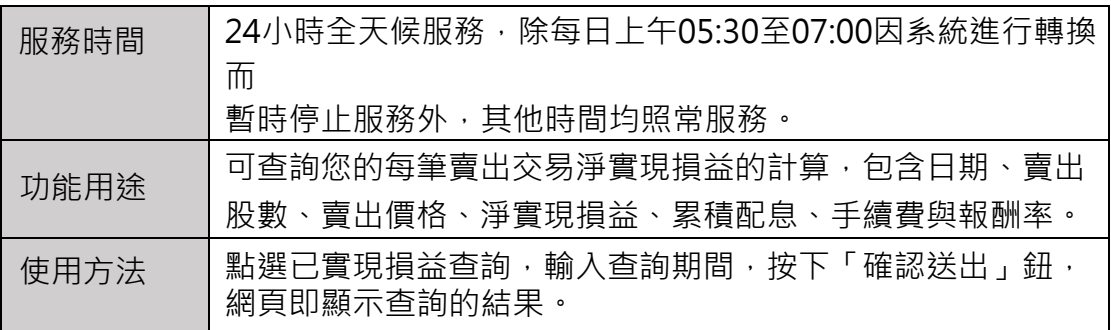

## **|在途交易查詢**

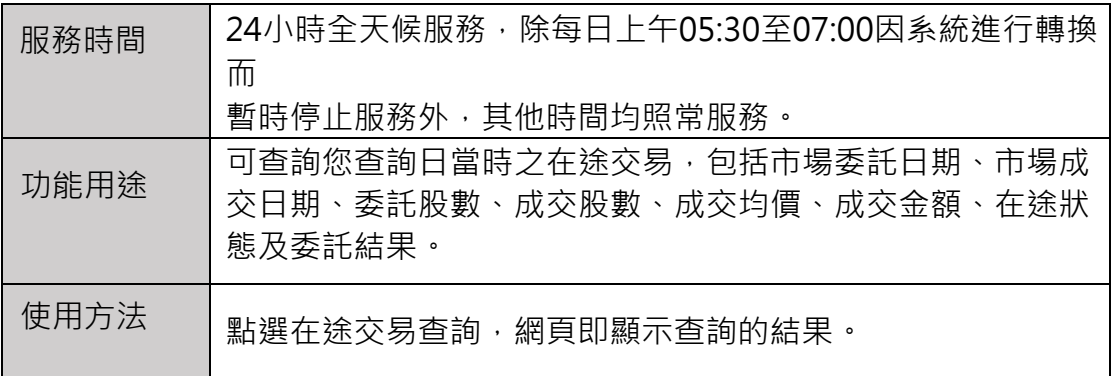

## **|訊息記錄查詢**

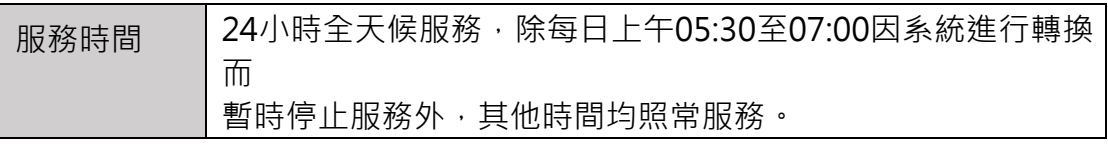

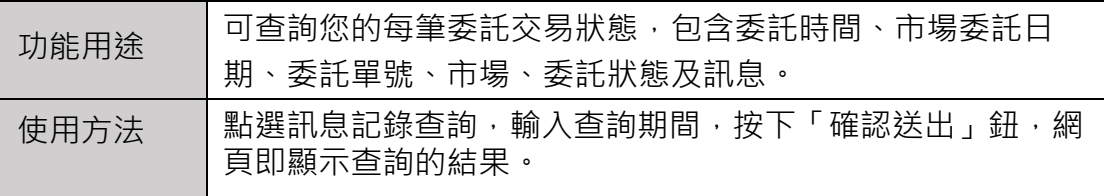